# Modélisation et vérification des systèmes informatiques

Dominique Méry

9 septembre 2015

## **Table des matières**

**1 Modélisation et vérification de systèmes 2**

### **1 Modélisation et vérification de systèmes**

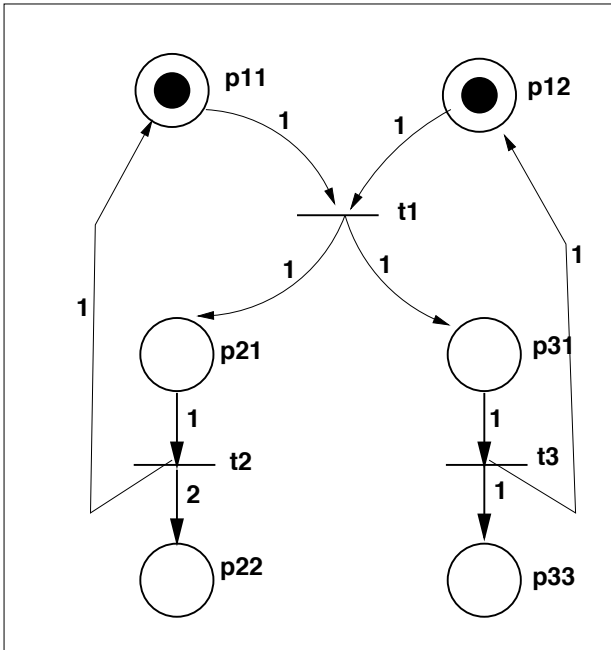

**Exercice 1** *Soit le réseau de Petri suivant :*

**Question 1.1** *Déterminer les conditions initiales.*

**Question 1.2** *Déterminer les relations modélisant les transitions.*

**Question 1.3** *Valider les propriétés et les hypothèses que vous pourrez faire sur ce réseau de Petri.*

```
precondition : (a, b \in \mathbb{N} \wedge)\mathbf{postcondition} : \left( \begin{array}{c} z \in \mathbb{N} \wedge \\ z \in \mathbb{N} \end{array} \right)z = \gcd(a, b)\setminuslocal variables : y1, y2 \in \mathbb{Z}y1 := a;y2 := b;while y1 \neq y2 do
     if y1<y2 then
         y2 := y2 - y1;else
       \lfloor y1 := y1 - y2; \right.;
;
z := y1;
```
#### **Algorithme 1:** GCD

**Exercice 2 Question 2.1** *Annoter l'algorithme 2 par des étiquettes correspondant à des points de contrôle.*

**Question 2.2** *Construire un module TLA*<sup>+</sup> *modélisant les différents pas de calcul.*

**Question 2.3** *Evaluer l'algorithme en posant des questions de sûreté.*

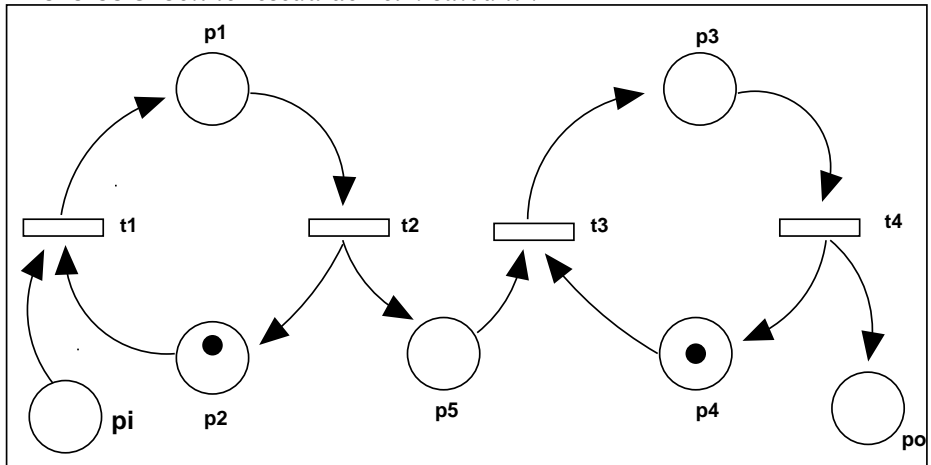

**Exercice 3** *Soit le réseau de Petri suivant :*

**Question 3.1** *Déterminer les conditions initiales.*

**Question 3.2** *Déterminer les relations modélisant les transitions.*

**Question 3.3** *Valider les propriétés et les hypothèses que vous pourrez faire sur ce réseau de Petri.*

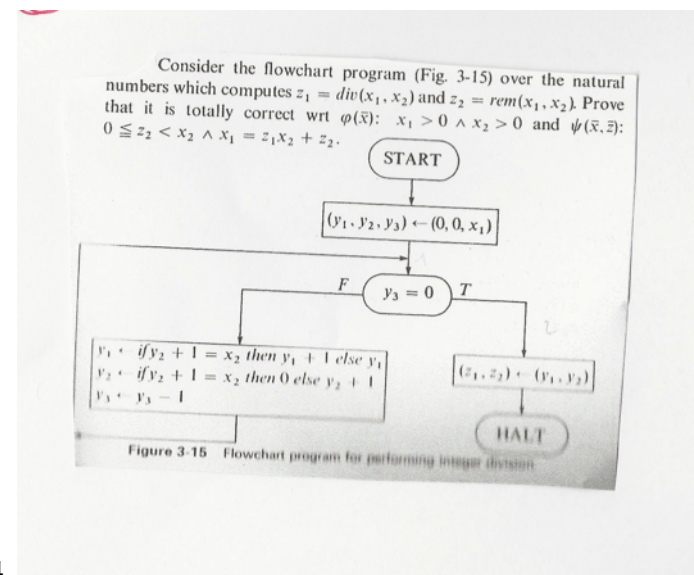

#### **Exercice 4**

**Question 4.1** *Construire un module TLA*<sup>+</sup> *modélisant les différents pas de calcul.*

**Question 4.2** *Evaluer l'algorithme en posant des questions de sûreté.*

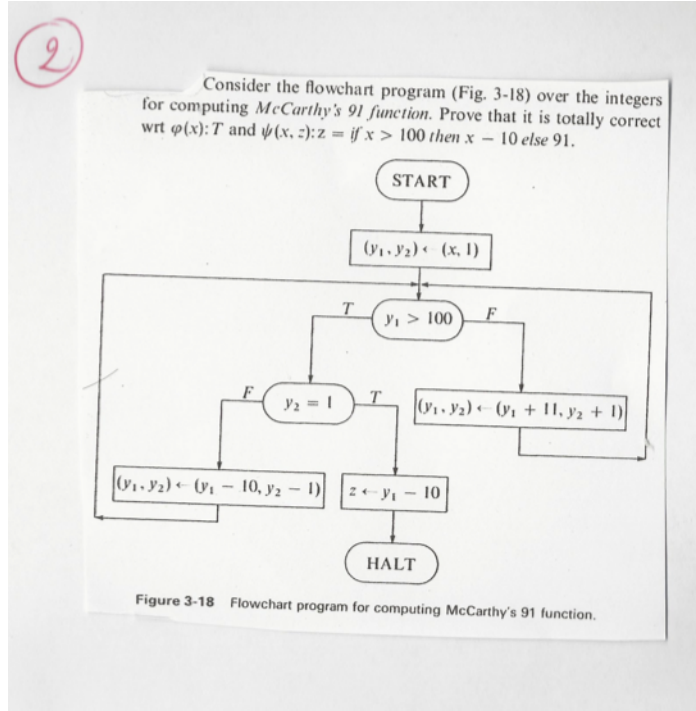

#### **Exercice 5**

**Question 5.1** *Construire un module TLA*<sup>+</sup> *modélisant les différents pas de calcul.*

**Question 5.2** *Evaluer l'algorithme en posant des questions de sûreté.*

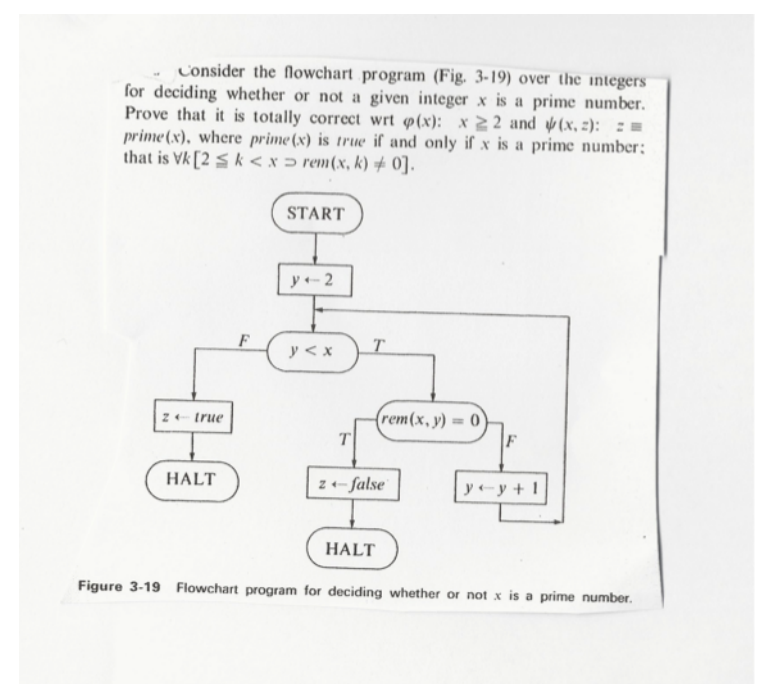

#### **Exercice 6**

**Question 6.1** *Annoter l'algorithme 2 par des étiquettes correspondant à des points de contrôle.* **Question 6.2** *Evaluer l'algorithme en posant des questions de sûreté.*

**Exercise 7** 
$$
\begin{cases} \ell_1: x = 10 \land y = z + x \land z = 2 \cdot x \\ y := z + x \\ \ell_2: x = 10 \land y = x + 2 \cdot 10 \end{cases}
$$

*Ecrire un module TLA*<sup>+</sup> *pour vérifier l'annotation ci)dessus si elle est bien définie.*

**Exercice 8**  $\ell_1 : x = 1 \land y = 12$  $x := 2 \cdot y$  $\ell_2 : x = 1 \ \land \ y = 24$ 

*Ecrire un module TLA*<sup>+</sup> *pour vérifier l'annotation ci)dessus si elle est bien définie.*

**Exercice 9**  $\ell_1 : x = 11 \ \land \ y = 13$  $z := x; x := y; y := z;$  $\ell_2 : x = 26/2 \land y = 33/3$ 

*Ecrire un module TLA*<sup>+</sup> *pour vérifier l'annotation ci)dessus si elle est bien définie.*

**Exercice 10** *Soit l'algorithme annoté 10 calculant la maximum d'un tableau* f*.*

**Question 10.1** *Traduire cet algorithme sous forme d'un module TLA*<sup>+</sup>*.*

**Question 10.2** *Poser une question de sûreté pour la correction partielle.*

**Question 10.3** *Poser une question de sûreté pour l'absence d'erreurs à l'exécution.*

**Question 10.4** *Dégager un processus général de traduction d'un algorithme vers un module TLA*<sup>+</sup>*.*

/\* algorithme de calcul du maximum avec une boucle while de l'exercice **??** \*/ **precondition** :  $\sqrt{ }$  $\mathcal{L}$  $n \in \mathbb{N} \wedge$  $n \neq 0$ ∧  $f \in 0 \dots n-1 \to \mathbb{N}$  $\setminus$  $\overline{1}$ **postcondition** :  $\sqrt{ }$  $\mathcal{L}$  $m \in \mathbb{N} \wedge$  $m \in ran(f) \wedge$  $(\forall j \cdot j \in 0 \dots n-1 \Rightarrow f(j) \leq m)$  $\setminus$  $\overline{1}$ **local variables** :  $i \in \mathbb{Z}$  $\ell_0 : \{$  $\sqrt{ }$  $\mathcal{L}$  $n \in \mathbb{N} \wedge$  $n \neq 0 \wedge$  $f \in 0 \dots n-1 \to \mathbb{N}$  $\setminus$  $\bigwedge i \in \mathbb{Z} \wedge i \in \mathbb{Z} \wedge \ldots \}$  $m := f(0);$  $\ell_1 : \{$  $\sqrt{ }$  $\overline{1}$  $n \in \mathbb{N} \wedge$  $n \neq 0$ ∧  $f \in 0 \dots n-1 \to \mathbb{N}$  $\setminus$  $\bigwedge i \in \mathbb{Z} \wedge m = f(0)\}$  $i := 1;$  $\ell_2 : \{$  $\sqrt{ }$  $\mathcal{L}$  $n \in \mathbb{N} \wedge$  $n \neq 0 \wedge$  $f \in 0 \dots n-1 \to \mathbb{N}$  $\setminus$  $\bigwedge i = 1 \wedge$  $\sqrt{ }$  $\mathcal{L}$  $m \in \mathbb{N} \wedge$  $m \in ran(f[0..i-1]) \wedge$  $(\forall j \cdot j \in 0 \dots i-1 \Rightarrow f(j) \leq m)$  $\setminus$  $\left\{ \right\}$ **while** i < n **do**  $\ell_3 : \{$  $\sqrt{ }$  $\mathcal{L}$  $n \in \mathbb{N} \wedge$  $n \neq 0$ ∧  $f \in 0 \dots n-1 \to \mathbb{N}$  $\setminus$  $\bigwedge i \in 1..n-1 \wedge$  $\sqrt{ }$  $\mathcal{L}$  $m \in \mathbb{N} \wedge$  $m \in ran(f[0..i-1]) \wedge$  $(\forall j \cdot j \in 0 \dots i-1 \Rightarrow f(j) \leq m)$  $\setminus$  $\left\{ \right\}$ **if** *f(i)>m* **then**  $\ell_4$  : { $\begin{array}{c} n \neq 0 \wedge \\ 0 & \end{array}$  $\left( n \in \mathbb{N} \wedge \right)$   $\left( m \in \mathbb{N} \wedge \right)$  $n \neq 0 \wedge$ <br>  $f \in 0 \dots n-1 \to \mathbb{N}$   $\left\{\begin{array}{l} \wedge i \in 1 \dots n-1 \land \left\{ \begin{array}{l} m \in ran(f[0..i-1]) \land \\ (\forall j \cdot j \in 0 \dots i-1 \Rightarrow f(N) \end{array} \right. \end{array} \right\}$  $(\forall j \cdot j \in 0 \dots i-1 \Rightarrow f(j) \leq m)$  $\setminus$  <sup>∧</sup>  $f(i) > m$  $m := f(i);$  $\ell_5 : \{$  $\sqrt{ }$  $\mathcal{L}$  $n \in \mathbb{N} \wedge$  $n \neq 0$ ∧  $f \in 0 \dots n-1 \to \mathbb{N}$  $\setminus$  $\bigwedge i \in 1..n-1 \wedge$  $\sqrt{ }$  $\mathcal{L}$  $m \in \mathbb{N} \wedge$  $m \in ran(f[0..i]) \wedge$  $(\forall j \cdot j \in 0 \dots i \Rightarrow f(j) \leq m)$  $\setminus$  $\left\{ \right\}$ ;  $\ell_6 : \{$  $\sqrt{ }$  $\mathcal{L}$  $n \in \mathbb{N} \wedge$  $n \neq 0$ ∧  $f \in 0 \dots n-1 \to \mathbb{N}$  $\setminus$  $\bigwedge i \in \mathbb{Z} \land \land i \in 1..n-1 \land$  $\sqrt{ }$  $\mathcal{L}$  $m \in \mathbb{N} \wedge$  $m \in ran(f[0..i]) \wedge$  $(\forall j \cdot j \in 0 \dots i \Rightarrow f(j) \leq m)$  $\setminus$  $\left\{ \right\}$  $i_{++}$ ;  $\ell_7 : \{$  $\sqrt{ }$  $\mathcal{L}$  $n \in \mathbb{N} \wedge$  $n \neq 0 \wedge$  $f \in 0 \dots n-1 \to \mathbb{N}$  $\setminus$  $\bigwedge i \in 1..n-1 \wedge$  $\sqrt{ }$  $\mathcal{L}$  $m \in \mathbb{N} \wedge$  $m \in ran(f[0..i-1]) \wedge$  $(\forall j \cdot j \in 0 \dots i-1 \Rightarrow f(j) \leq m)$  $\setminus$  $\left\{ \right\}$ ;  $\ell_8 : \{$  $\sqrt{ }$  $\overline{1}$  $n \in \mathbb{N} \wedge$  $n \neq 0 \wedge$  $f \in 0 \dots n-1 \to \mathbb{N}$  $\setminus$  $\bigwedge i = n \wedge$  $\sqrt{ }$  $\mathcal{L}$  $m \in \mathbb{N} \wedge$  $m \in ran(f) \wedge$  $(\forall j \cdot j \in 0 \dots n-1 \Rightarrow f(j) \leq m)$  $\setminus$  $\Big\}$ 

**Algorithme 2:** MAXIMUM annotée